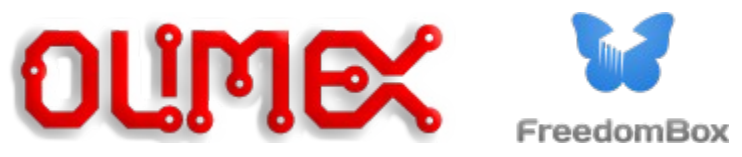

## Pioneer Freedombox Home Server Kit

Congratulations on your new purchase! To get started, here are some instructions:

- 1. OPTIONAL: Install the battery. Simply unscrew the single screw on the top of the case, remove the top cover, plug the battery into the white port, and screw the case back on. Olimex cannot plug in the battery for you due to shipping restrictions. Note that the internal battery is optional; the FreedomBox will work without it. Olimex includes it for users who want to use their FreedomBox when they lack electricity.
- 2. Insert the Micro SD card into the SD card port. The SD card comes with FreedomBox pre-installed on it.
- 3. Plug your FreedomBox into your router using the ethernet cable. Next, plug your FreedomBox into your power outlet using the power supply.
- 4. Wait a 5-10 minutes for your FreedomBox to set itself up.
- 5. Turn on your computer and open your browser. To access your FreedomBox's interface, enter the following into your URL bar: freedombox.local
	- If that URL doesn't take you to the interface, please navigate to your router's network map and find the local IP address of your FreedomBox. It might look like 192.168.1.X, where X is another number. Once you find it, enter the local IP address into your browser's URL bar.
- **6.** Click through the security warning in your browser and add an exception. You can fix this problem after initial setup by obtaining a Let's Encrypt certificate.
- 7. You should see a screen inviting you to start the set up. Enjoy your FreedomBox!

For technical support for the FreedomBox software, go here: <https://freedomboxfoundation.org/pioneersupport/>

Instructions for obtaining full source code of the FreedomBox software which is installed on this device can be found here: [https://wiki.debian.org/FreedomBox/Hardware/PioneerEdition#Obtaining\\_Source\\_Code](https://wiki.debian.org/FreedomBox/Hardware/PioneerEdition#Obtaining_Source_Code)

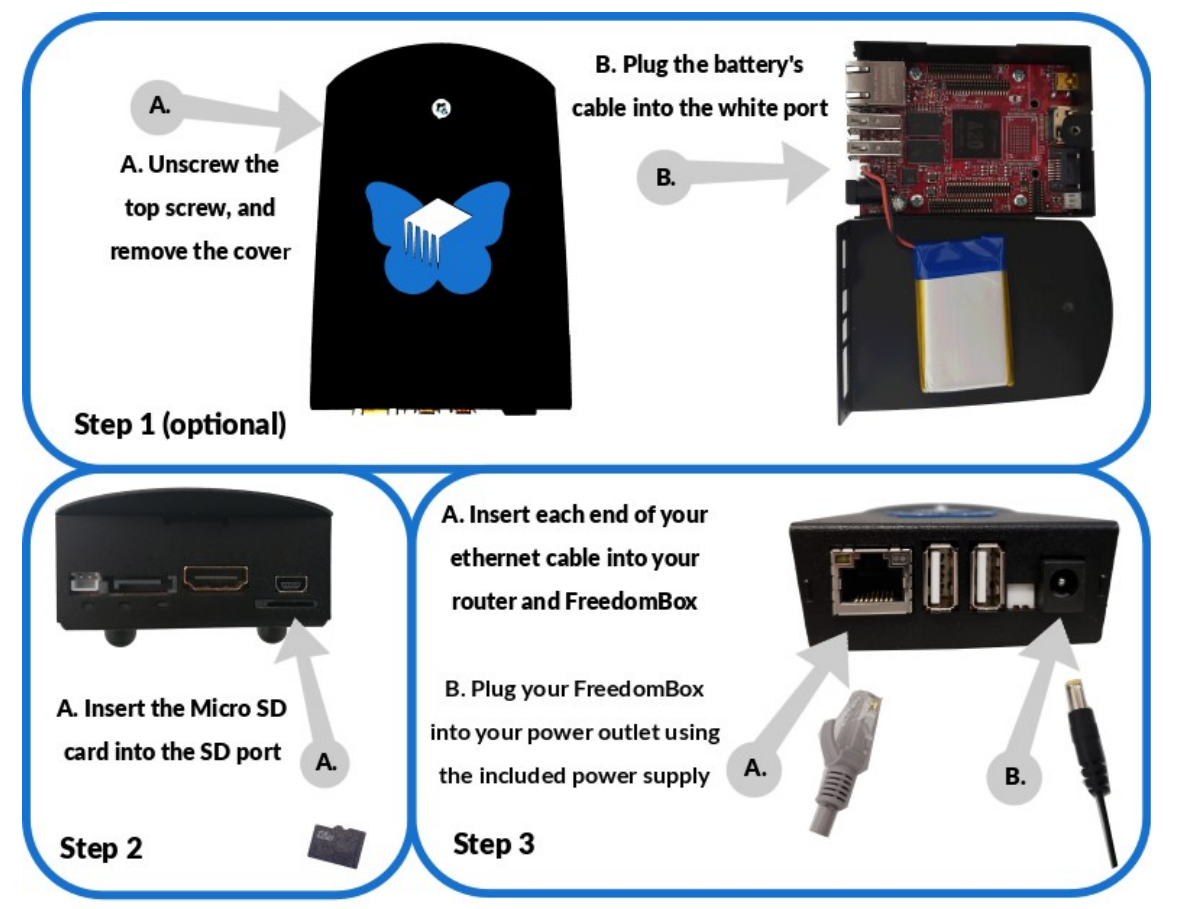

*NOTICE: Hardware made and sold by Olimex LTD. The FreedomBox Foundation's trademarks are used under license from the FreedomBox Foundation, All Rights Reserved. The FreedomBox software comes with no warranty.*